# SQL Joins

Presented by Miss. Anjali Sadanand Anure

# Types of Joins

- Inner Join
	- Natural Join
- Left (Outer) Join
- Right (Outer) Join
- (Full) Outer Join
- Left (Outer) Join Excluding Inner Join
- Right (Outer) Join Excluding Inner Join
- (Full) Outer Join Excluding Inner Join
- Cross Join

# Sample Tables

#### TableA

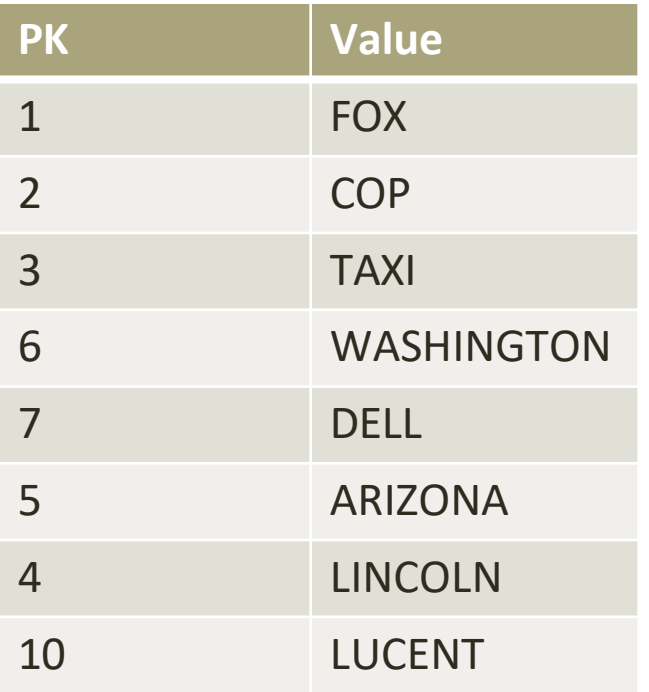

#### TableB

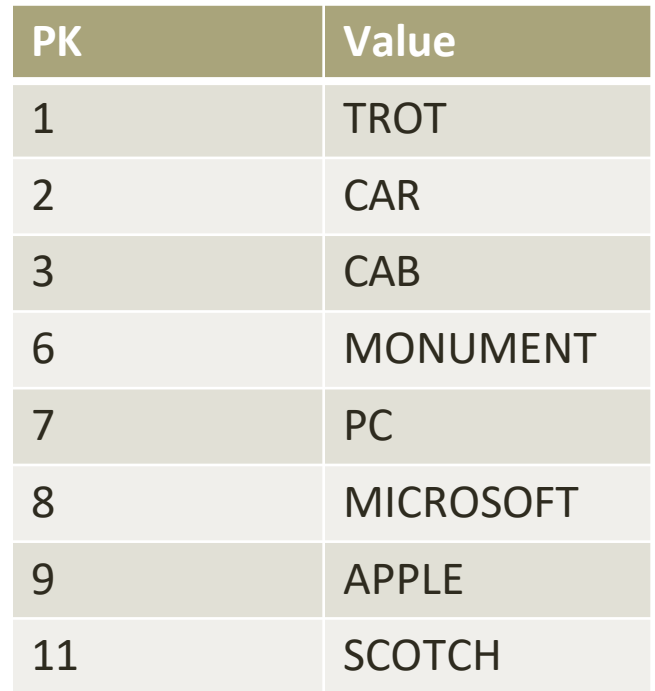

# Inner Join

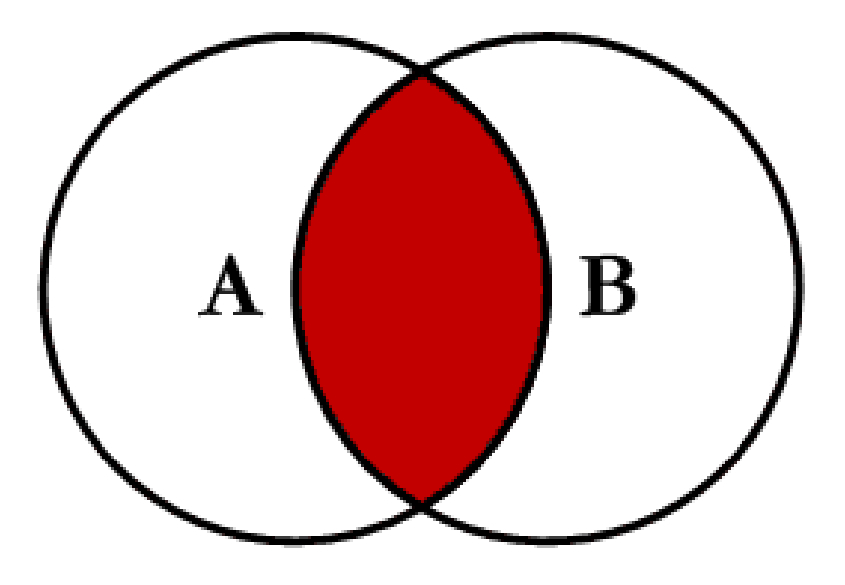

- **Inner join** produces only the set of records that match in both Table A and Table B
- Most commonly used, best understood join

# Inner Join

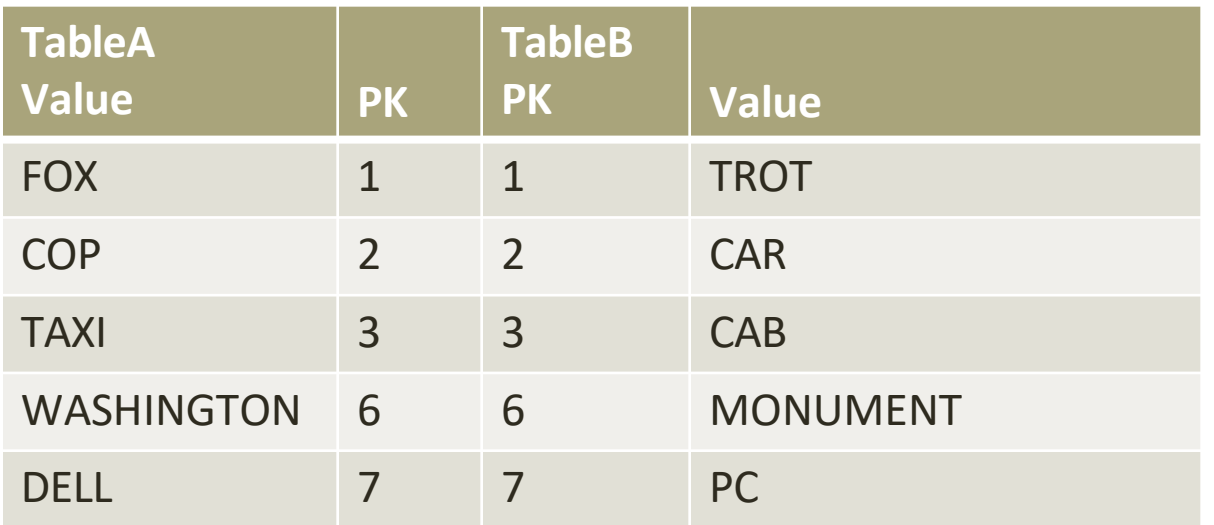

SELECT \* FROM TableA **INNER JOIN** TableB ON TableA.PK = TableB.PK

• This is the same as doing SELECT \* FROM TableA, TableB **WHERE** TableA.PK = TableB.PK

# Inner Join (continued)

- Inner Joins do not have to use equality to join the fields
- Can use  $\lt$ ,  $\gt$ ,  $\lt$

# Inner Join (continued)

SELECT \* FROM TableA **INNER JOIN** TableB ON TableA.PK > TableB.PK

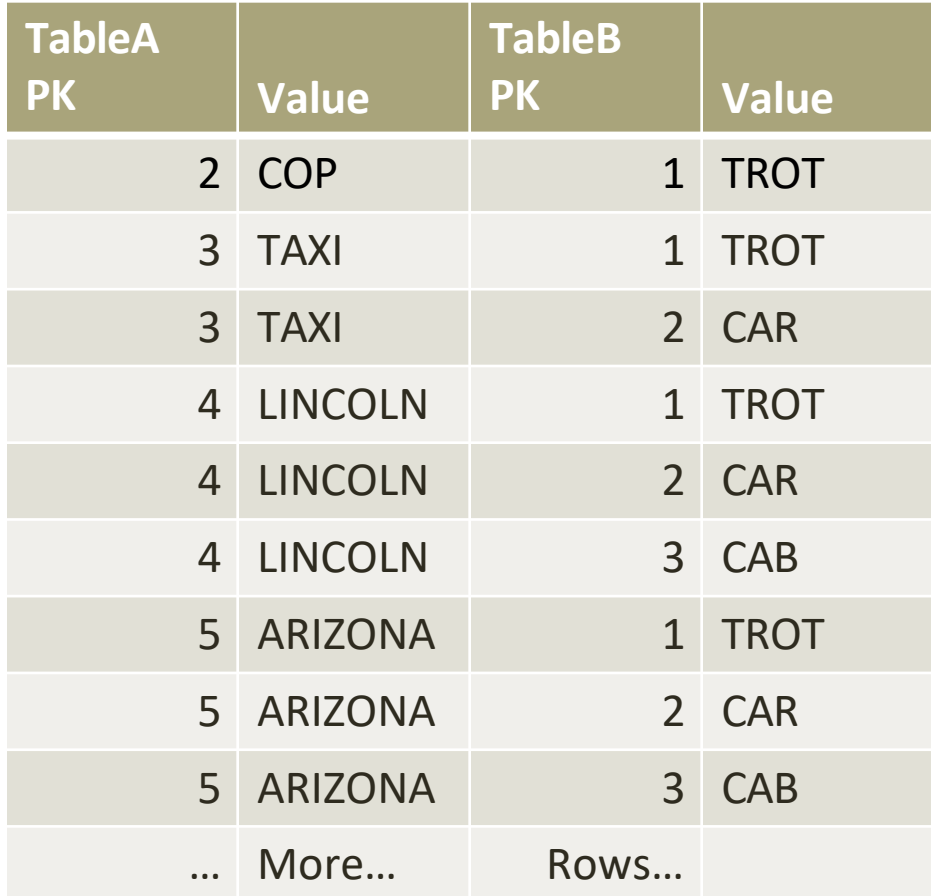

# Inner Join/Natural Join

- A NATURAL join is just an inner equi-join where the join is implicitly created using **any** matching columns between the two tables
- Example:
	- SELECT \* FROM TableA **NATURAL JOIN** TableB
	- Same results as inner equi-join?
	- Which columns match?

# Left Outer Join

• Left outer join produces a complete set of records from Table A, with the matching records (where available) in Table B. If there is no match, the right side will contain null.

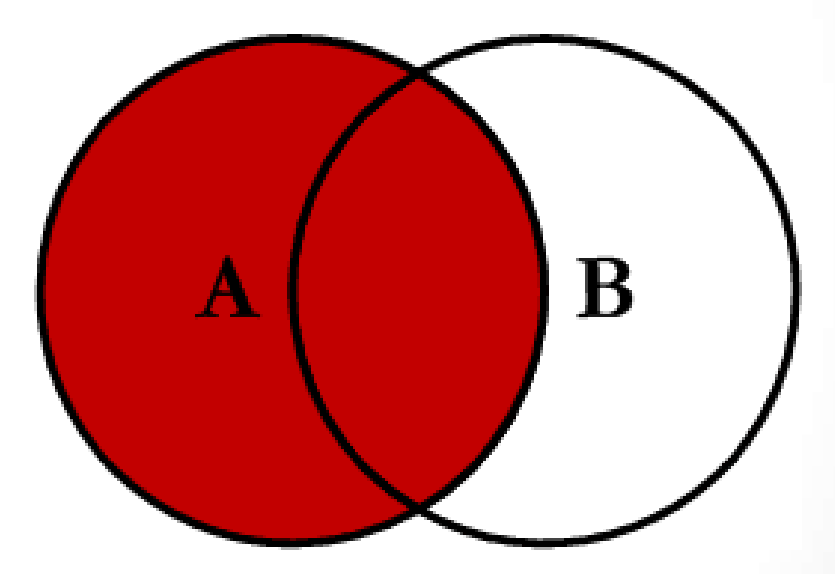

# Left Outer Join

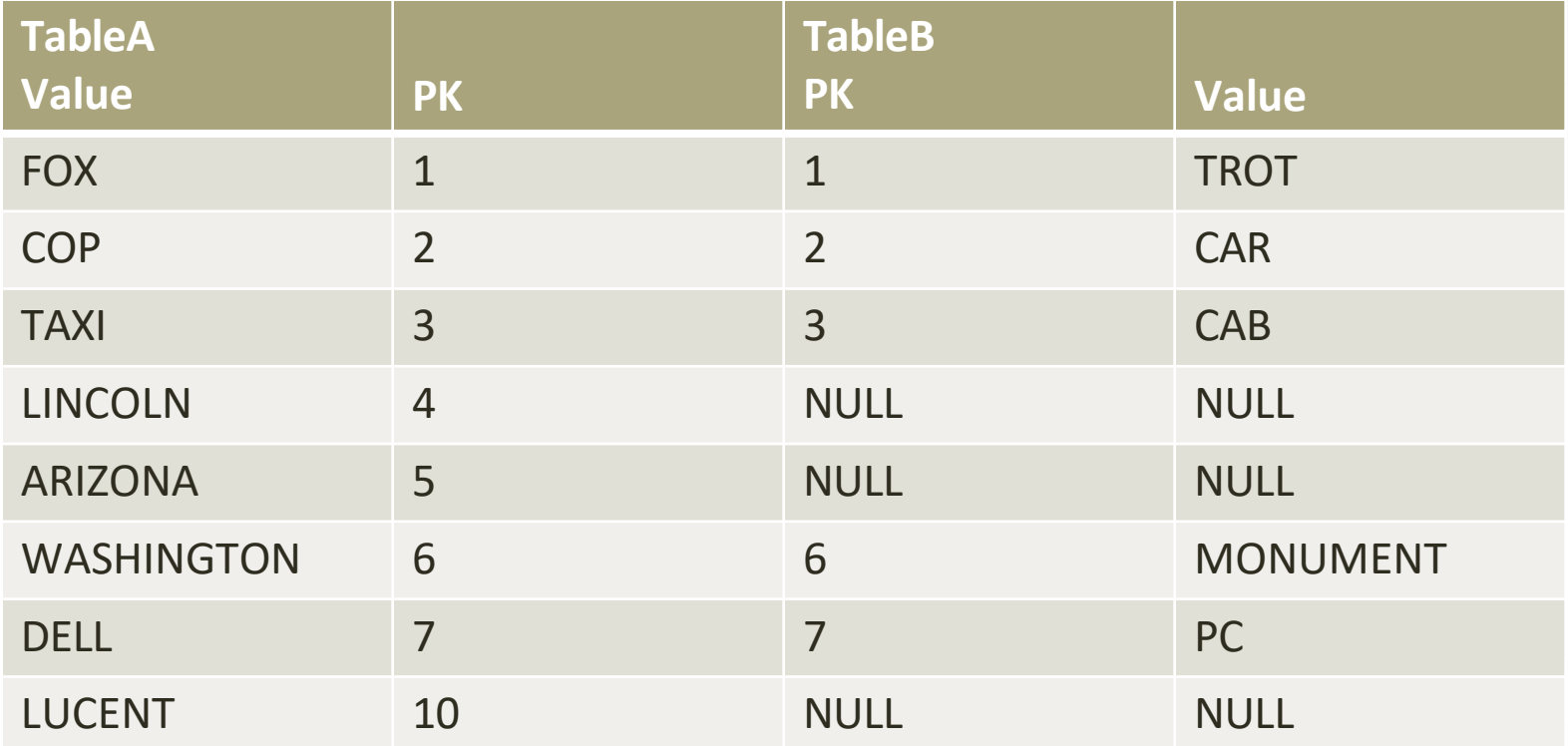

• SELECT \* FROM TableA LEFT OUTER JOIN TableB ON TableA.PK = TableB.PK

# Right Outer Join

• Right outer join produces a complete set of records from Table B, with the matching records (where available) in Table A. If there is no match, the left side will contain null.

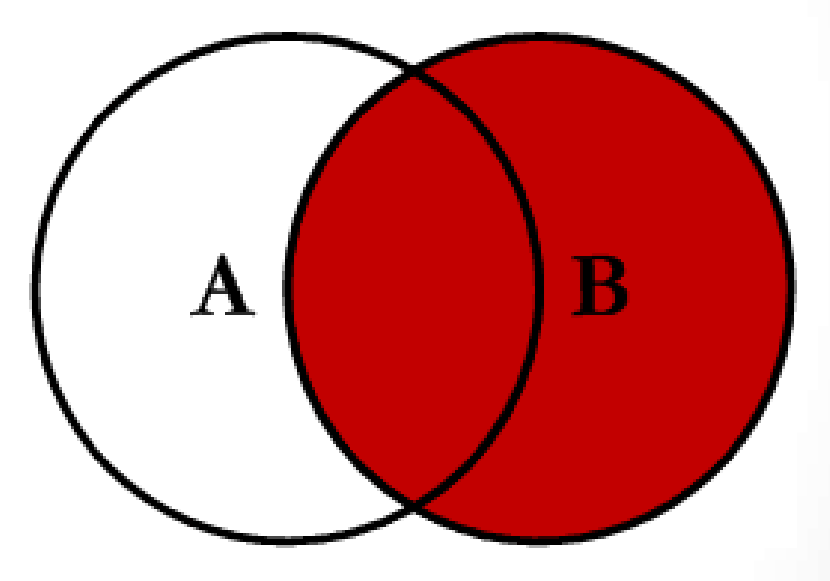

# Right Outer Join

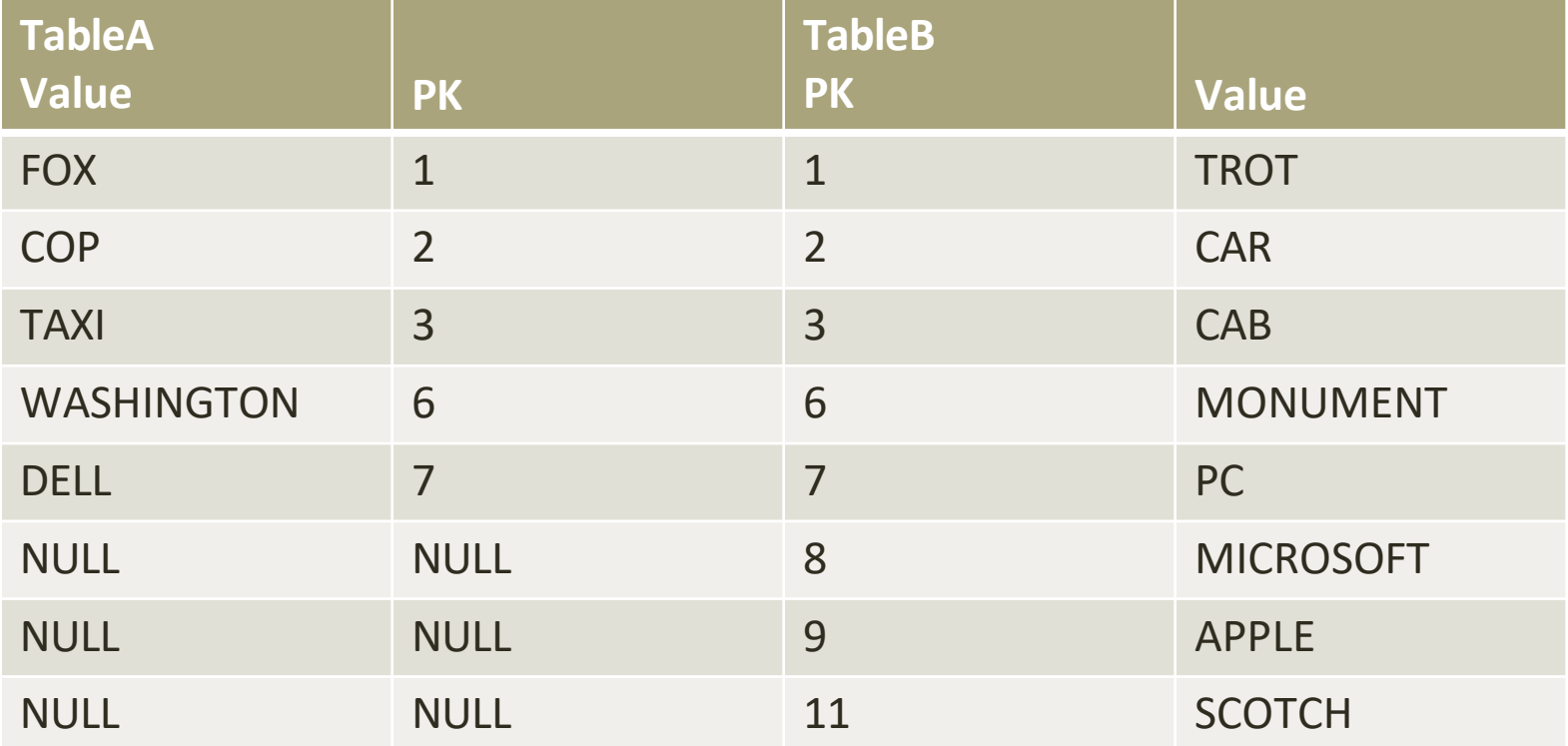

• SELECT \* FROM TableA RIGHT OUTER JOIN TableB ON TableA.PK = TableB.PK

# Full Outer Join

• Full outer join produces the set of all records in Table A and Table B, with matching records from both sides where available. If there is no match, the missing side will contain null.

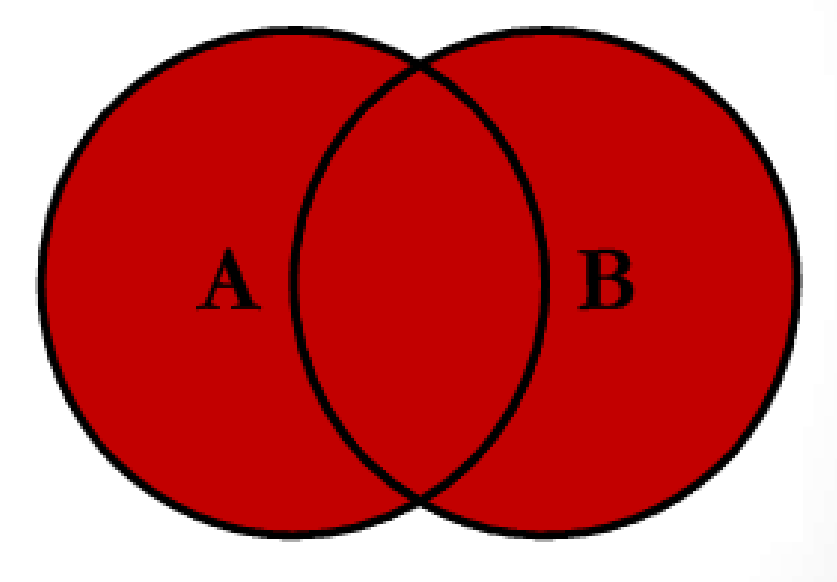

# Full Outer Join

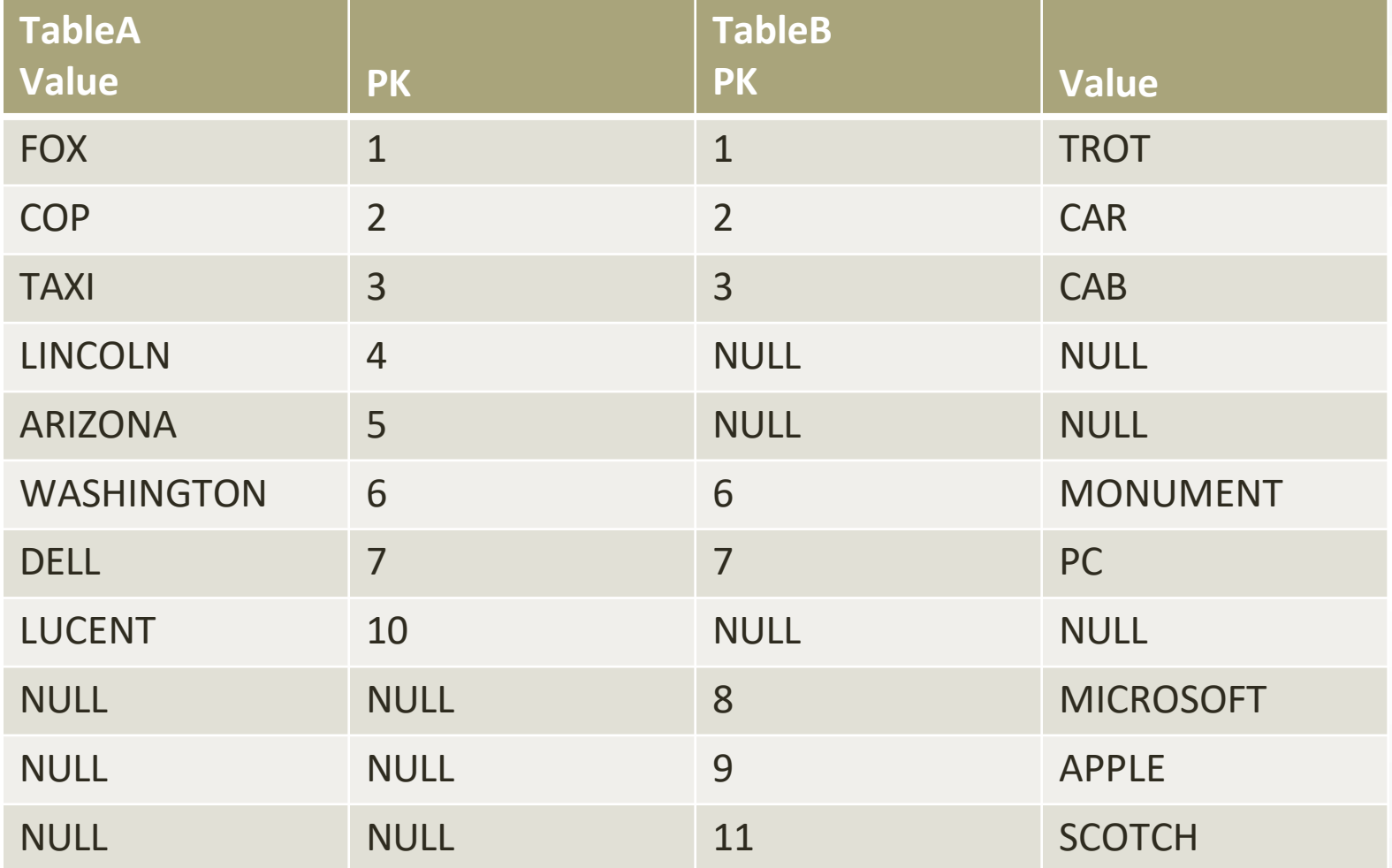

• SELECT \* FROM TableA FULL OUTER JOIN TableB ON TableA.PK = TableB.PK

# FullOuter Join in MySQL

- MySQL doesn't have FULL OUTER JOIN
- Simulate using UNION, LEFT and RIGHT JOINs
- SELECT \* FROM TableA LEFT JOIN TableB ON TableA.PK = TableB.PK UNION SELECT \* FROM TableA RIGHT JOIN TableB ON TableA.PK = TableB.PK

# Left Join Excluding Inner Join

• This query will return all of the records in the left table (table A) that do not match any records in the right table (table B).

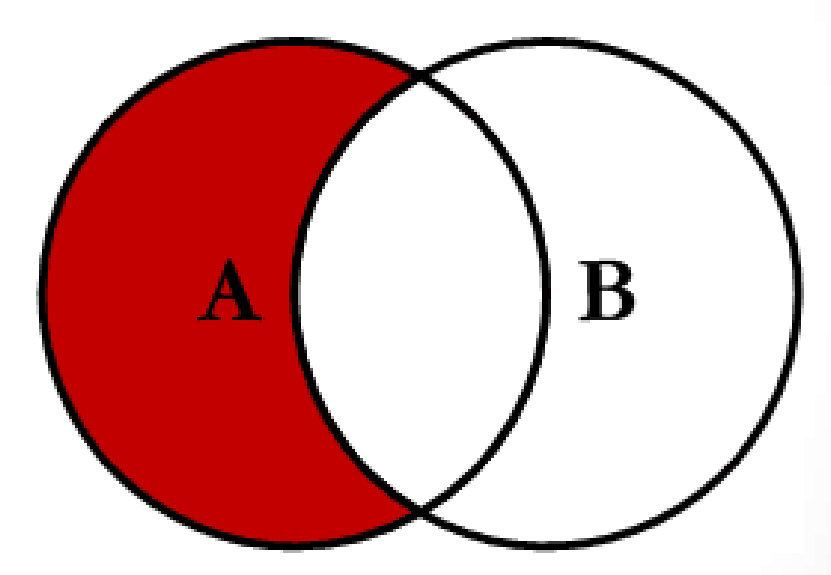

# Left Join Excluding Inner Join

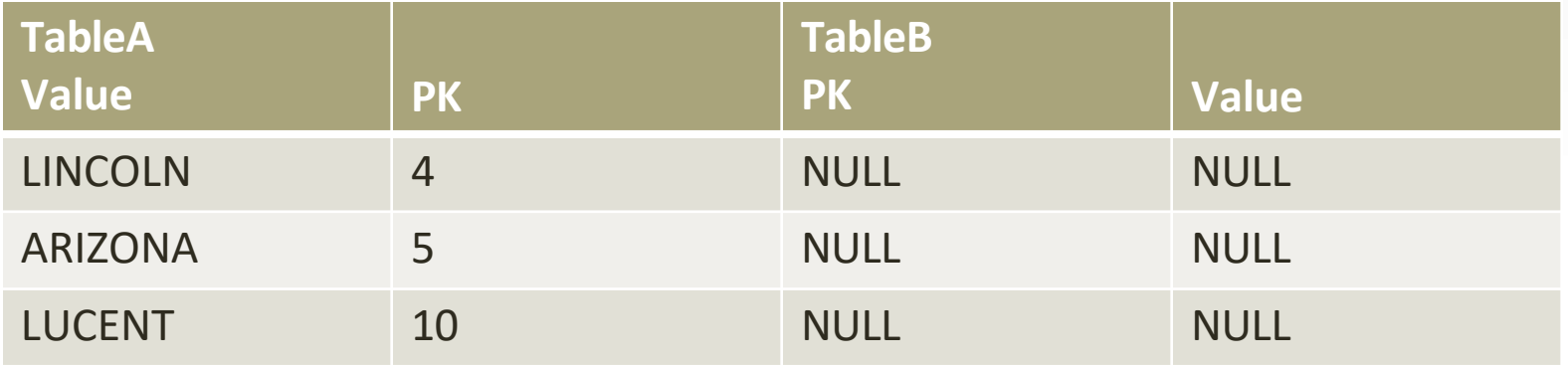

- SELECT \* FROM TableA LEFT JOIN TableB ON TableA.PK = TableB.PK WHERE TableB.PK IS NULL
- Perform left outer join, then exclude the records we don't want from the right side via a where clause.

# Right Join Excluding Inner Join

• This query will return all of the records in the right table (table B) that do not match any records in the left table (table A).

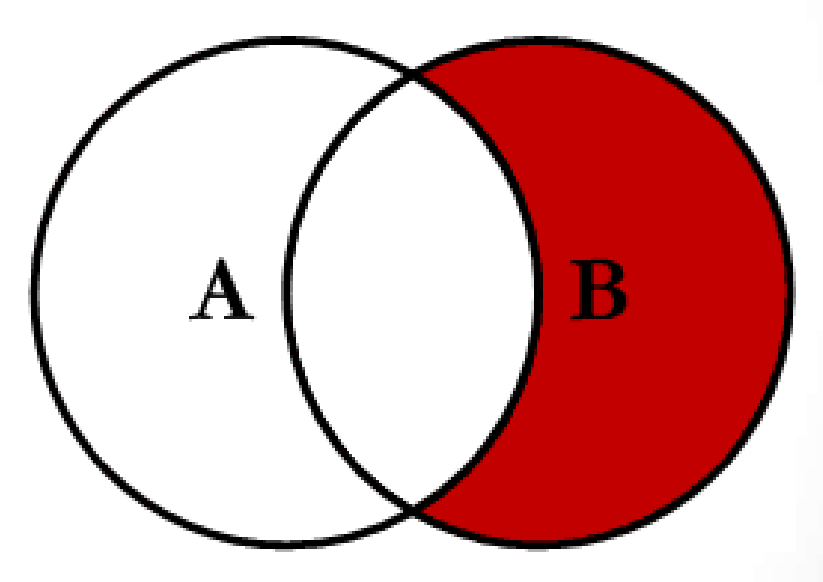

# Right Join Excluding Inner Join

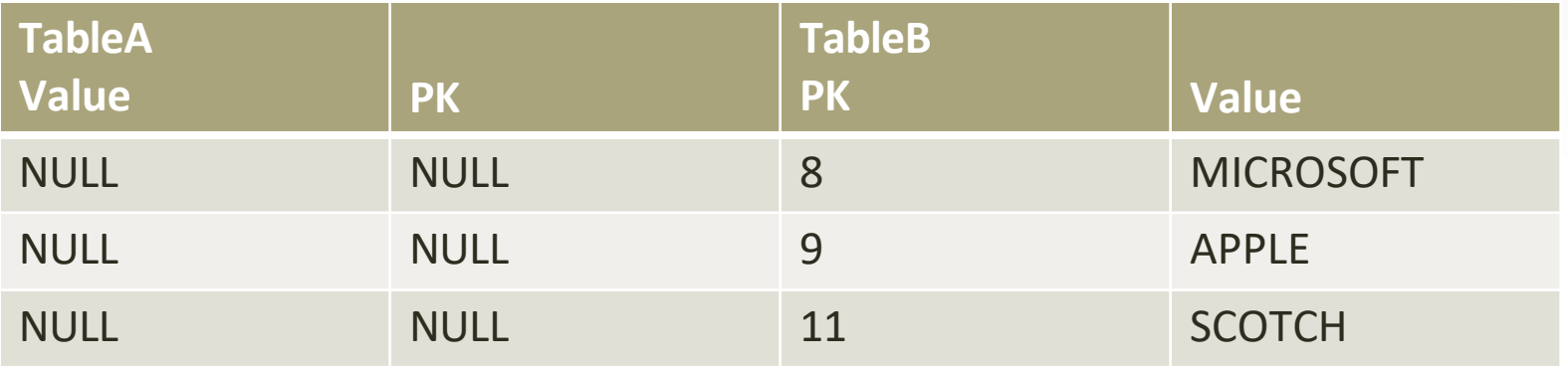

- SELECT \* FROM TableA RIGHT JOIN TableB ON TableA.PK = TableB.PK WHERE TableA.PK IS NULL
- Perform right outer join, then exclude the records we don't want from the left side via a where clause.

#### Full Outer Excluding Inner Join

- This query will return all of the records in Table A and Table B that do not have a matching record in the other table.
- (If you find a useful application, let me  $k$ now! $\circledcirc$ )

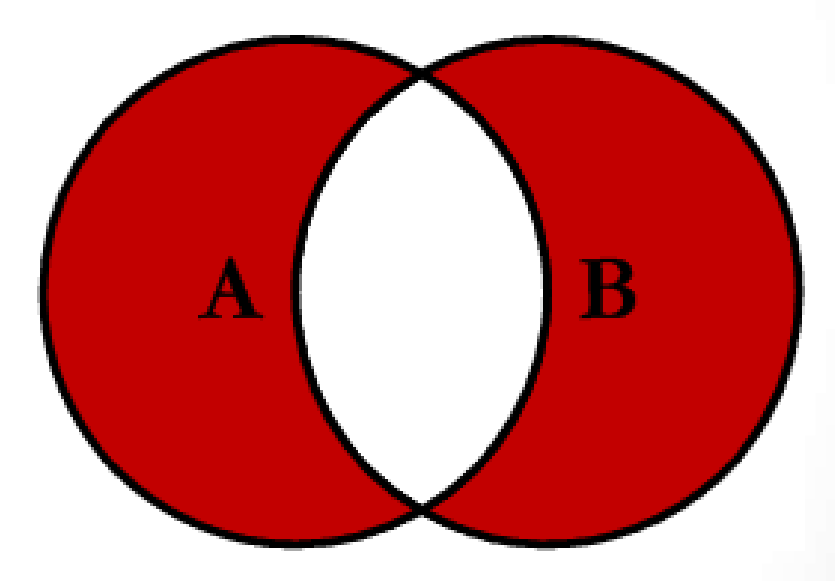

# Full Outer Excluding Inner Join

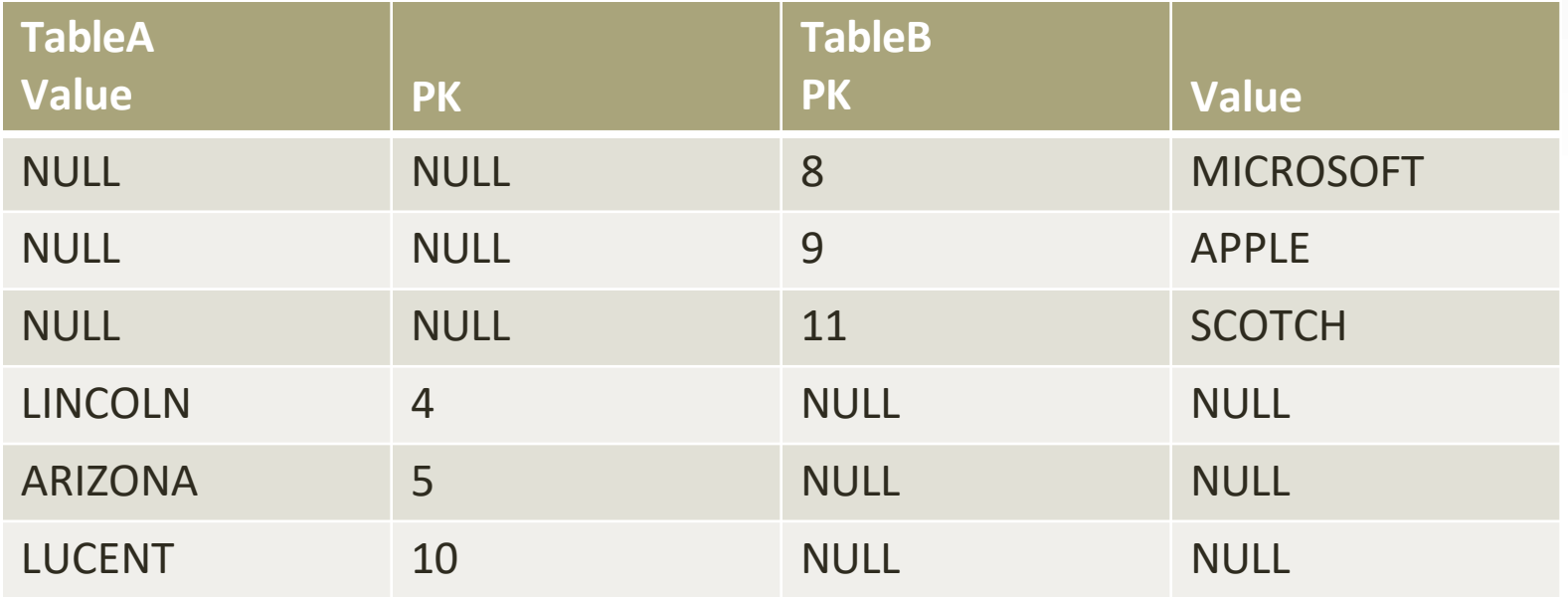

• SELECT \* FROM TableA FULL OUTER JOIN TableB ON TableA.PK = TableB.PK WHERE TableA.PK IS NULL OR TableB.PK IS NULL

# HowCan WeDo This in MySQL?

- MySQL doesn't have FULL OUTER JOIN
- Simulate using UNION, LEFT and RIGHT JOINs
- SELECT \* FROM TableA LEFT JOIN TableB ON TableA.PK = TableB.PK WHERE TableB.PK IS NULL UNION SELECT \* FROM TableA RIGHT JOIN TableB ON TableA.PK = TableB.PK WHERE TABLEA.PK IS NULL

#### Cross Join

- A cross join is a Cartesian Product join it is every record in Table A combined with every record in Table B.
- It gives the same results as not using a WHERE clause when querying two tables in MySQL
- SELECT \* from TableA CROSS JOIN TableB
- SELECT \* from TableA, TableB